# **Javascript User Guide**

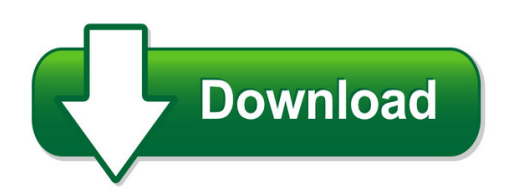

We have made it easy for you to find a PDF Ebooks without any digging. And by having access to our ebooks online or by storing it on your computer, you have convenient answers with javascript user guide. To get started finding javascript user guide, you are right to find our website which has a comprehensive collection of manuals listed.

Our library is the biggest of these that have literally hundreds of thousands of different products represented. You will also see that there are specific sites catered to different product types or categories, brands or niches related with javascript user guide. So depending on what exactly you are searching, you will be able to choose ebooks to suit your own need Need to access completely for **Ebook PDF javascript user guide**?

ebook download for mobile, ebooks download novels, ebooks library, book spot, books online to read, ebook download sites without registration, ebooks download for android, ebooks for android, ebooks for ipad, ebooks for kindle, ebooks online, ebooks pdf, epub ebooks, online books download, online library novels, online public library, read books online free no download full book, read entire books online, read full length books online, read popular books online.

Document about Javascript User Guide is available on print and digital edition. This pdf ebook is one of digital edition of Javascript User Guide that can be search along internet in google, bing, yahoo and other mayor seach engine. This special edition completed with other document such as :

## **About The Tutorial - Current Affairs 2018, Apache Commons ...**

12 the javascript code is executed when the user submits the form, and only if all the entries are valid, they would be submitted to the web server.

## **Te Chnical Note #5430 Versio N: Acrobat 6 - Pdfill**

acrobat javascript scripting guide 7 preface introduction welcome to the adobe acrobat javascript scripting guide. this scripting guide is designed

## **Harmonized Tariff Schedule System External User Guide**

this section provides an introduction to the harmonized tariff schedule (hts) external user guide. see appendix a of this document for a detailed description of the hts.

## **Tutorial Javascript: Switching Panels Using A Radio Button**

title: nintex forms 2010 tutorial - designing a list form author: joshua tan created date: 7/26/2012 3:47:52 pm

## **Officeconnect Wireless 11g Access Point User Guide**

http://www.3com.com/ part no. dua0045-4aaa01 rev. 01 published july 2003 officeconnectwireless 11g access point user guide 3crwe454g72

# **Creo > 3d Pdf User Guide - Theorem Solutions**

publish 3d user guide 2 | page heorem solutions 2018 overview of publish 3d about theorem theorem solutions is a world leader in the field of engineering data services and solutions.

## **Compass User Guide - Ciminc.com**

basics user guide updated 01/21/2019 center for information management, inc.

# **An Acuris Company Filings Expert User Guide**

1 click on advanced search. 2 select from the list of search options. 3 select the relevant search criteria. 4 five options for search criteria: 5 select query checker to view the number of results to be returned. 6 click search to bring back the results. deselect all select all list view grid view tree view 6 5 4 1 2 3 advanced search options perfect information filings expert user guide 3

## **Gis Public Viewer User Guide - Texas**

the gis viewer allows you to view information about wells, pipelines, surveys, lpg/cng/lng sites, and related features in a map view.

## **Viewone User Manual - Us Land Records**

image buttons the image buttons (in the top toolbar) zoom area, zoom in, zoom out, magnify, fit to width, fit to height, best fit, rotate clockwise, rotate counterclockwise, rotate 180, flip horizontally, flip vertically

## **Anz Transactive – Global Getting Started User Guide**

anz transactive – global getting started user guide august 2018 public

# **Direct Claim Submission (dcs) User Guide For Professional ...**

direct claim submission (dcs) user guide for professional claims– 2/13/12 page 2 direct claims submission at the providerconnect home page, click on the "enter a claim" link.

## **Ca-edrs Version 2.7 Funeral Home Users' Guide**

ca-edrs funeral home user guide version 2.7 4 completing an amendment 65 amendment signatures 66 submitting for registration 66 abandon an amendment 67 amendment options 68

## **Online Calworks Appraisal Tool (ocat)**

ocat user guide version 1.10.2 released march 2019 updates to this version of the user guide include: • revised descriptions of how the oat interview "save" and "autosave" functions work.

#### **Dbprotect User's Guide - Trustwave**

dbprotect 6.2 user guide last modified december 8, 2010 application security, inc. www.appsecinc.com info@appsecinc.com 1-866-9appsec

## **Iptv Huawei Set Top Box User Guide For Model Ec2108e**

6 how to use the ec2108e stb for the first time ec2108e stb user guide issue 01 (2010-01-05)

#### **Separation Information E-response Web Site**

2 2.3 conventions this guide uses the following conventions: [button]: brackets indicate a button and the button label you will see on the screen. hyperlink: all hyperlinks in the screen will be indicated with a bold underline.

## **Javascript: Json And Ajax - O'reilly Media**

introduction to json welcome to javascript 2! in this course, you'll learn advanced javascript, json and ajax and how to use them to suit your

## **Jquery - Current Affairs 2018, Apache Commons Collections ...**

jquery i about the tutorial jquery is a fast and concise javascript library created by john resig in 2006. jquery simplifies html document traversing, event handling, animating, and ajax interactions for

#### **Trace Analyzer User's Guide (rev. B) - Ti.com**

spruhm7b—march 2014 preface 2 submit documentation feedback preface about this guide trace analyzer is provided by code composer studio (ccs) to enable non-intrusive debug and analysis

## **Secure Login For Sap Single Sign-on Implementation Guide**

elements required in secure login client for javascript web client.....39 elements required in secure login server for javascript web client.....40

## **Table Of Contents > Activepresenter User Interface 1**

activepresenter user manual version 7.5 table of contents > activepresenter user interface 7 button..... 160

## **Citidirect Be Mobile - Citibank**

• citidirect be mobile takes a multilayered approach to ensuring the application is secure. the following elements comprise the security of the application and user session:

## **Pennsylvania Emissions Program E-safety Application**

b. key terminology the following is a list of key terms that are required in understanding the e-safety application. pending w.o. pending work orders that have not been finalized yet.

## **Exacqvision Web Server Building 3 Quick Start Guide**

exacqvision web server quick start guide 11955 exit 5 pkwy building 3 fishers, in 46037-7939 usa +1.317.845.5710 phone +1.317.845.5720 fax www.exacq.com

#### **Schoolfacilitiesprofile3 Quick Guide - Schools**

school functions the ability to access to the various functions of the school facilities profile website is based on the permissions associated with each user's edumail profile.

#### **Emc Avamar 7.1 Administration Guide**

editing capacity settings for avamar enterprise manager.....214 replication 217 overview of avamar replication.....218

#### **Foxit Phantompdf Express User Manual - Foxit Software**

foxit phantompdf express user manual. 8 . navigation pane . show or hide the navigation pane . the buttons on the left side of the navigation pane provides easy access to various panels, such

#### **Sap Hana Core Data Services (cds) Reference**

1 introduction to sap hana core data services this guide explains how to use core data services (cds) to build design-time data-persistence models in sap

#### **Wireless Access Point / Client Bridge - Engenius**

1 product overview thank you for using the enh500. it is a powerful and enhanced business-class product with 4 multi-functions: access point, clie nt bridge, wds, and client router.

#### **User Manual For System Setup - Electronics Corporation Of ...**

hcl infosystems page 5 2 how to add trusted sites in ie, chrome, and firefox internet explorer: in internet explorer, click tools, click internet options, and then click the security tab. in the select a web content zone to specify its current security settings box, click trusted sites, and then click sites. if you want to add sites that do not require an encrypted channel, click to clear

## **Secure Coding Practices - Quick Reference Guide - Owasp**

november 2010 version 2.0 5 secure coding practices checklist input validation: conduct all data validation on a trusted system (e.g., the server)

#### **Initial Access And Basic Ipv4 Internet Configuration - Netgear**

1 initial access and basic ipv4 internet configuration this quick start guide provides initial and basic internet (wan) configuration information for the

## **Detecting And Defending Against Third-party Tracking On ...**

this paper appears at the 9th usenix symposium on networked systems design and implementation (nsdi 2012). detecting and defending against third-party tracking on the web

## **Read This First Manuals Provided With This Machine**

troubleshooting provides a guide for resolving common usage-related problems. copy/ document server explains copier and document server functions and operations.

# **Rest Api Manual - Rainforest Automation**

eagle™ rest api manual 5 the registration process will associate a user email address and

password with the eagle™. these will be needed to access the eagle™ through the relay server. the relay server connection has the following characteristics:

#### **Technical Recommendations - Renaissance Learning**

opyright2017renaissance learning, inc. all rights reserved. (800) 338-4204 www.renaissance.com 2 all logos, designs, and brand names for renaissance's products ...

#### **Hp Fortify On Demand**

upload customer uploads software to the cloud. hp fortify on demand conducts a thorough application security test (dynamic, static or manual) on the application. customer reviews and analyzes the